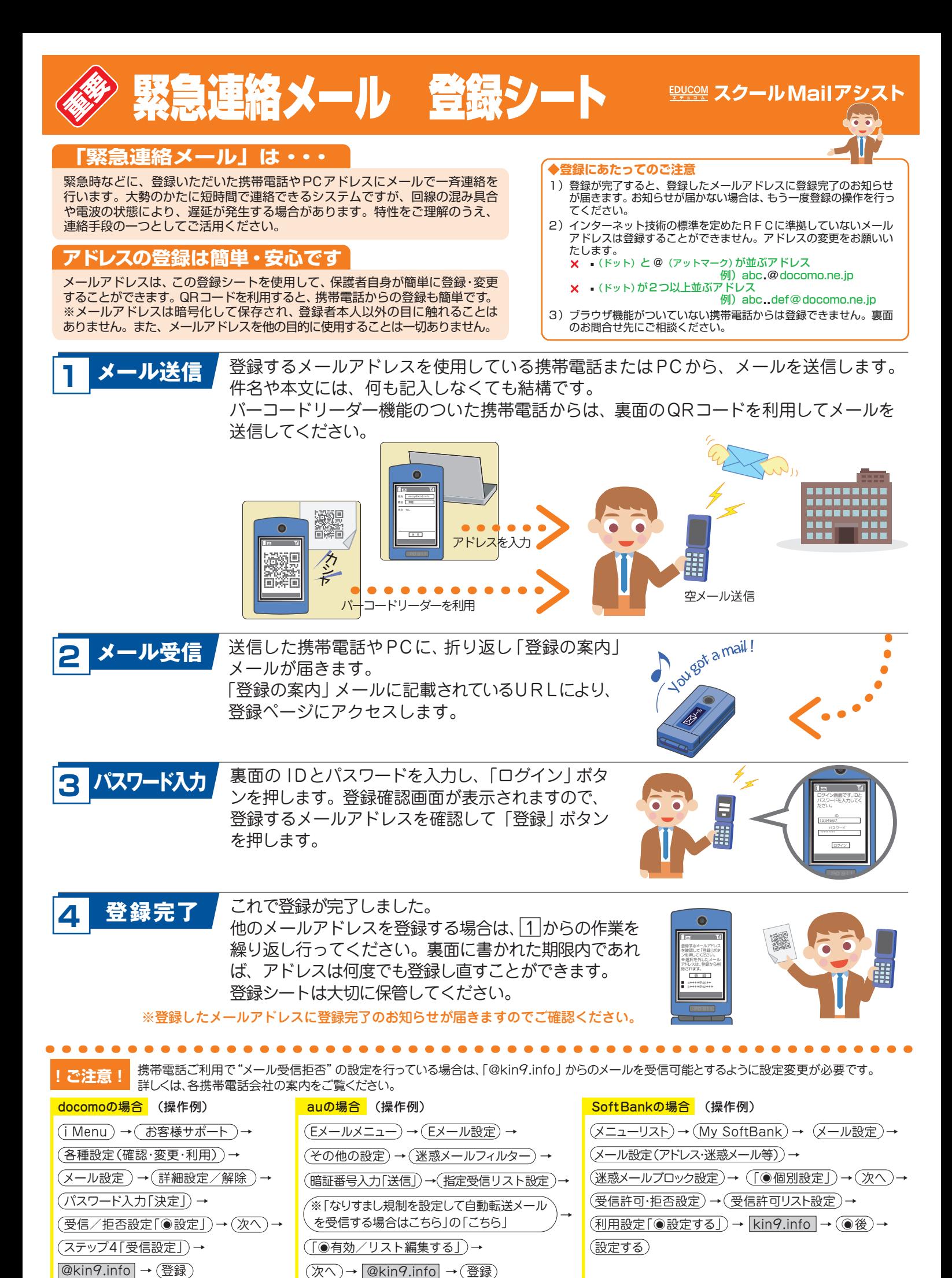

20120208/ASP